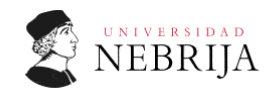

## **Hoja de Ejercicios 4**

1. Determina el *propagation delay* y el *contamination delay* del circuito usando los retardos de puertas dados en la Tabla 1. Escribe el circuito en VHDL.

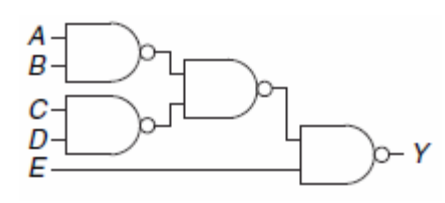

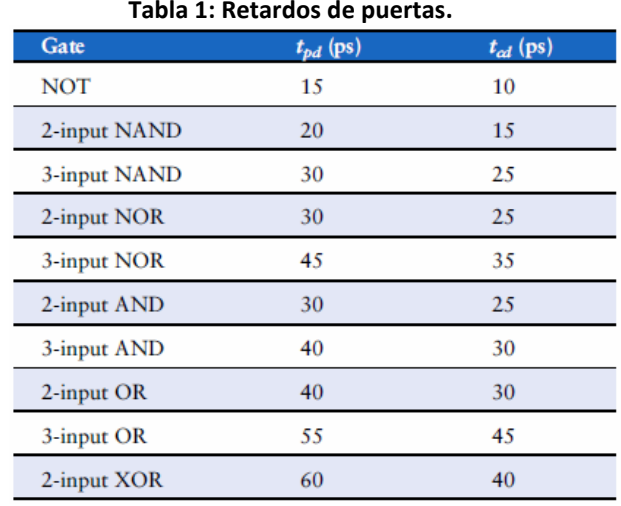

- 2. Define las señales necesarias en el esquema anterior y reescribe el circuito en VHDL para su uso en simulación considerando los retardos indicados.
- 3. Determina el *propagation delay* y el *contamination delay* del circuito usando los retardos de puertas dados en la Tabla 1

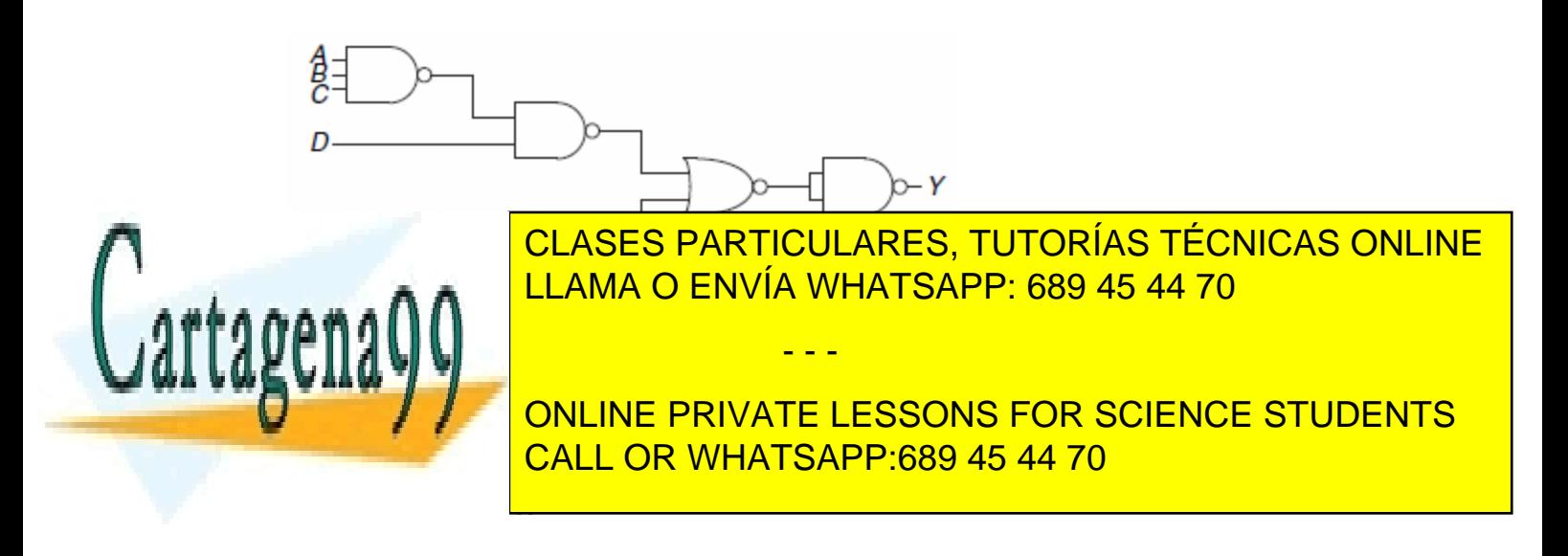

www.cartagena99.com no se hace responsable de la información contenida en el presente documento en virtud al Artículo 17.1 de la Ley de Servicios de la Sociedad de la Información y de Comercio Electrónico, de 11 de julio de 2002. Si la información contenida en el documento es ilícita o lesiona bienes o derechos de un tercero háganoslo saber y será retirada.

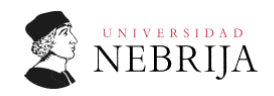

- 5. ¿Cuál es el retardo para los siguientes tipos de sumadores de 64 bits? Asume que el retardo de una puerta de dos entradas es de 150ps y que el del sumador completo es de 450ps.
	- a) Un ripple-carry adder
	- b) Un carry-lookahead adder con bloques de 4-bits
	- c) Un prefix adder
- 6. Explica por qué un diseñador podría elegir usar un ripple-carry adder en vez de un carry-lookahead adder.
- 7. Diseña los siguientes comparadores para números de 32 bits. Dibuja el esquema.
	- a) not equal (no igual)
	- b) greater than (mayor que)
	- c) less than or equal to (menor o igual que)
- 8. Diseña la ALU de 32-bits que se muestra en la figura siguiente usando VHDL. Puedes diseñar el modulo principal utilizando diseño structural o behavioral.

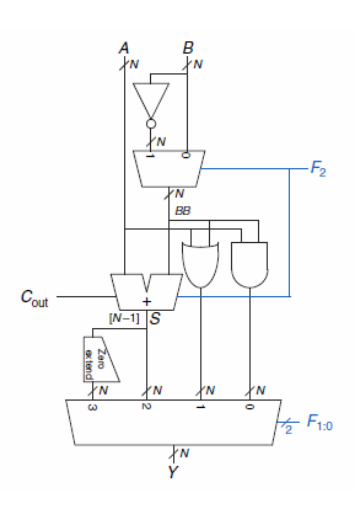

- 9. Diseña un módulo que realice un desplazamiento de dos bits a la izquierda para las entradas de 32 bits que recibe. La salida también tendrá 32 bits. Explica el diseño en palabras y con un esquema. Impleméntalo en VHDL.
- 10. Diseña dos módulos que realicen un rotate a la izquierda o a la derecha y que tengan como entrada una señal de 4 bits (señal a rotar) y una señal que indique si se ha de rotar 0, 1, 2 o 3 bits. Dibuja el esquema e impleméntalo en VHDL.

- - -

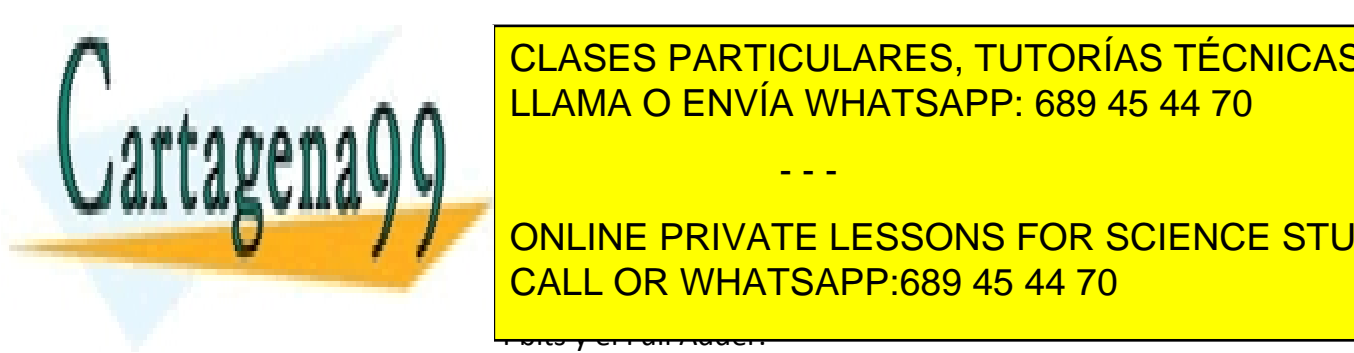

11. Implementa un módulo de VHDL que reciba una entrada de datos de 4 bits y CLASES PARTICULARES, TUTORÍAS TÉCNICAS ONLINE general salida <mark>LLAMA O ENVÍA WHATSAPP: 689 45 44 70</mark> and part of part of part of part of part of part of part o

12. Implementa en VHDL un carry-lookahead adder (CLA) de 32 bits con bloques de 4 bits. Utiliza un <mark>CALL OR WHATSAPP:689 45 44 70</mark> al menos módulos para el menos módulos para el menos para el m ONLINE PRIVATE LESSONS FOR SCIENCE STUDENTS

www.cartagena99.com no se hace responsable de la información contenida en el presente documento en virtud al Artículo 17.1 de la Ley de Servicios de la Sociedad de la Información y de Comercio Electrónico, de 11 de julio de 2002. Si la información contenida en el documento es ilícita o lesiona bienes o derechos de un tercero háganoslo saber y será retirada.